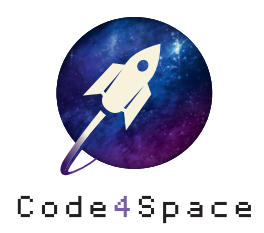

## Code4Space-Lernkarten Druckanleitung

Und so druckst Du die Lernkarten am besten aus:

## Option 1

Drucke die Lernkarten einseitig auf ein A4 Blatt aus und falze sie in der Mitte an der gestrichelten Linie. Optional kannst Du einen Klebestift benutzen, um die Karte von der Innenseite festzukleben. Fertig!

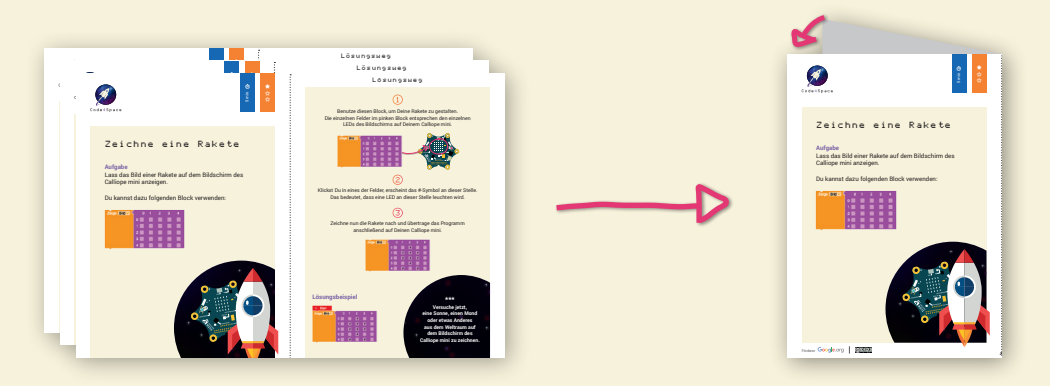

## Option 2

Bedrucke das A4 Blatt Papier beidseitig und schneide es in der Mitte durch. So erhältst Du gleich zwei Lernkarten aus einem Blatt Papier! Beachte dabei die Besonderheiten bei den Druckeinstellungen: Drucke die PDF-Datei 2-mal mit der Einstellung »Papier beidseitig bedrucken« und »An kurzer Seite spiegeln« aus.

## **Tipp**

Laminiere die Karten für bessere Stabilität ein oder drucke sie auf dickeres Papier, dann kannst Du sie mehrmals nutzen!

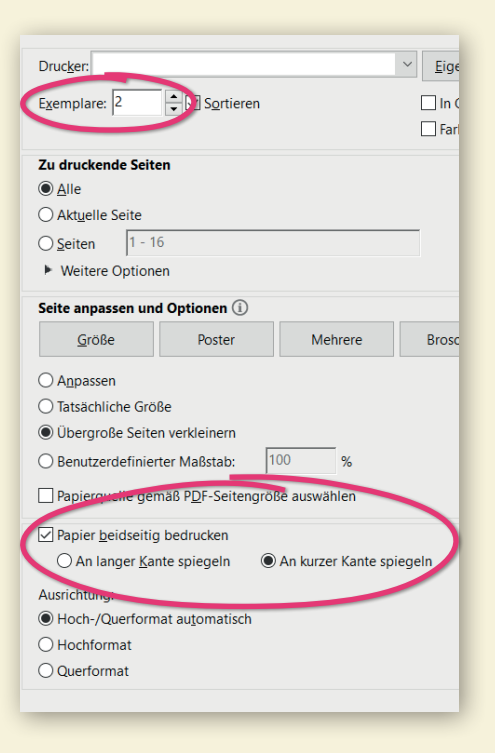

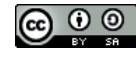

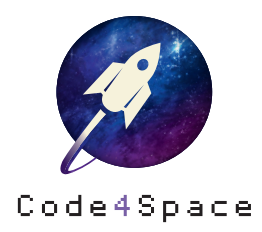

Alle Infos zu Code4Space **code4space.org**

Die Astronautin Initiative im Web **dieastronautin.de**

Die Roberta-Initiative im Web **roberta-home.de lab.open-roberta.org**

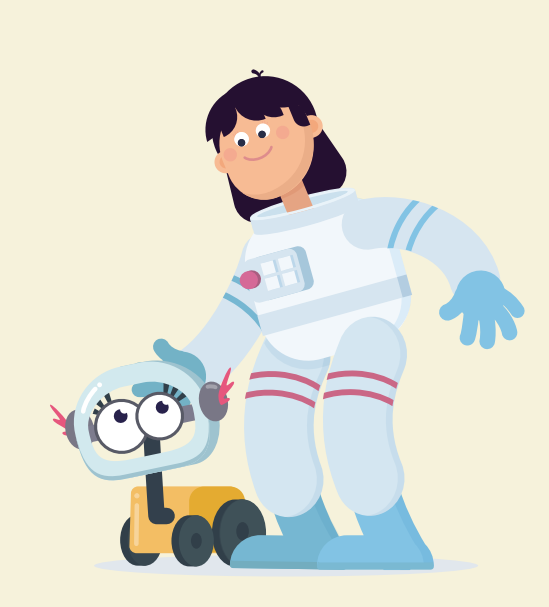

FAQ rund um Code4Space **code4space.org/faq**

Informationen zum Datenschutz **code4space.org/datenschutz**

**Info**

Die Code4Space-Lernkarten wurde zusammen mit Michael Jürgens, Viktoria Rau, Tom Schneider und Carolin Wäschenbach entwickelt. Dieses Material entstand mit der Förderung von Google.org im Rahmen des Projektes »Code4Space«. Lizenz: CC-BY-SA 4.0 Version: 1.1 Stand: November 2020 | Open Roberta Lab Release 3.9.0

**Warenzeichen** Roberta, Open Roberta und NEPO sind eingetragene Warenzeichen der Fraunhofer Gesellschaft e.V.

Förderer Google.org

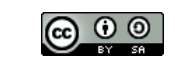